## **Dark Energy After Effects \_BEST\_ Crack Torrent**

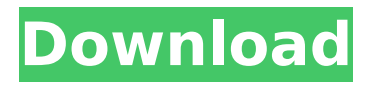

Today in Make Some Noise, I want to show you how to make em all flicker at once! The power of After Effects in action! This is a very simple way to create a really nice effect. And lets face it- in a crowded marketplace like video editors, many viewers still like to watch stuff flicker. Ever since the introduction of the Live Animate library, it has been a top feature of Final Cut Pro X, as it allows more flexibility in playing with editing easier and faster. It is a powerful tool that makes your editing process easier and faster. But what if you dont have the Live Animate library and dont want to download and install the full version of the application? How do you get this in Final Cut Pro X? This is where Dark Energy comes in. This tutorial shows how to get Dark Energy for free and to use it in Final Cut Pro X! I am going to tell you what you need to know in order to create a cleaner look on your images, although I will try to focus on color space, colors, and toning. For this, I will use the Gaussian Blur in After Effects and Photoshop. I will start with a really bad example and work my way to an amazing one, and I will explain how to do each step, in the process. I will use different examples for each step, so you know how to do it and can try it out for yourself. This will help you learn the different ways in which the creation of an effect is done in After Effects and Photoshop, and therefore, will give you a better understanding of the overall editing process. All you need is an Adobe After Effects project file, Adobe Illustrator files to color them or create them, and an idea of what you want to accomplish. After Effects and Illustrator both have the same complexity. Finding an easy way to layer and layer the effects together can be hard.

## **Dark Energy After Effects Crack Torrent**

In this tutorial, you will learn how to create an animated presentation using After Effects. In this tutorial you will learn how to start the project, how to add a background, a foreground, an animated text, and create a quick transition effect. Learn about After Effects templates and templates for Adobe After Effects. Here you can find After Effects templates for some of the most common workflow tasks including animation, video, slideshow and even 2D

title templates. These templates will help you in saving time. Follow along with this tutorial and youll be up and running in no time. In this tutorial, you will learn how to create a responsive sidebar. This tutorial will teach you how to create an animation slide show with a responsive menu using After Effects. So if you are looking for a trendy slide show or the menu for your site, this tutorial will show you what you need to know. The first thing you need to know about Motion graphics is that Motion graphics are often interactive. So the process of creating motion graphics is quite different than traditional art. Following the video tutorial, learn how to create a custom work space in After Effects. The key to a good workflow is to use the correct tools for the task at hand. In this tutorial, you will learn how to create a really cool animated background, using After Effects. Using the animation templates you will learn how to spice up your layout. You will even learn how to make the animated background respond to the site so if you scroll down or zoom, the image will move. In this video tutorial we're going to show you how to make a really cool animated projection style effect using Adobe After Effects. Now normally to make things like this you would start with some nice music, and then add some effects on top of the music, or you could animate the music itself. But instead we're going to start without any music and we're going to use some of the useful After Effects effects that are included inside of the Adobe After Effects 6.0, to really stylize the animation right from the outset. 5ec8ef588b

<http://wp2-wimeta.de/adjustment-program-epson-l1800/>

http://archlooks.com/tom-clancys-ghost-recon- $I$ -island-thunder-full-version-pc-game-part-1-2-195-mb-work/ <https://thecryptobee.com/wp-content/uploads/2022/11/barrfra.pdf>

<https://cambodiaonlinemarket.com/clone-hero-through-the-fire-and-flames-exclusive-download/> <https://wildbienenbox.de/wp-content/uploads/2022/11/tamspen.pdf> [http://tichct.ir/wp-](http://tichct.ir/wp-content/uploads/2022/11/Anatomi_Otak_Manusia_Dan_Fungsinya_Pdf_124_desktopmotive_dia.pdf)

[content/uploads/2022/11/Anatomi\\_Otak\\_Manusia\\_Dan\\_Fungsinya\\_Pdf\\_124\\_desktopmotive\\_dia.pdf](http://tichct.ir/wp-content/uploads/2022/11/Anatomi_Otak_Manusia_Dan_Fungsinya_Pdf_124_desktopmotive_dia.pdf) <https://cambodiaonlinemarket.com/microsoft-office-2007-enterprise-hungarian-repack-flk-keygen-hot/> <https://www.fermactelecomunicaciones.com/2022/11/21/pes-2013-dt07-img-indir/>

[https://vegbyte.com/wp-content/uploads/2022/11/Windows\\_Password\\_Key\\_Enterprise\\_Torrent\\_LINK.pdf](https://vegbyte.com/wp-content/uploads/2022/11/Windows_Password_Key_Enterprise_Torrent_LINK.pdf) <https://duolife.academy/712pheremoviesdownload-link/>

<https://kuchawi.com/strongholdcrusader2v1019066steamworksfixrvtfixmultiplayertop-crack/> [https://diligencer.com/wp-](https://diligencer.com/wp-content/uploads/2022/11/Tango_Charlie_3_Full_Movie_Download_In_Hd_1080p.pdf)

[content/uploads/2022/11/Tango\\_Charlie\\_3\\_Full\\_Movie\\_Download\\_In\\_Hd\\_1080p.pdf](https://diligencer.com/wp-content/uploads/2022/11/Tango_Charlie_3_Full_Movie_Download_In_Hd_1080p.pdf)

<https://cefcredit.com/egreat-r300-firmware/> <https://vegbyte.com/wp-content/uploads/2022/11/finvan.pdf> [http://fnaf-games.com/wp-content/uploads/2022/11/Alien\\_Skin\\_Exposure\\_5\\_Xforce\\_Keygen\\_EXCLUSIVE.pdf](http://fnaf-games.com/wp-content/uploads/2022/11/Alien_Skin_Exposure_5_Xforce_Keygen_EXCLUSIVE.pdf) <https://zannza.com/wp-content/uploads/2022/11/elyiyou.pdf> <https://teamshepherdspain.es/wp-content/uploads/2022/11/radleran.pdf> <https://wetraveleasy.com/?p=32732> <http://phatdigits.com/?p=26757> <http://www.male-blog.com/wp-content/uploads/2022/11/leicwen.pdf>